# **CAMPO MOURÃO**

#### **VIVA MAIS MULTI PREFEITURAS**

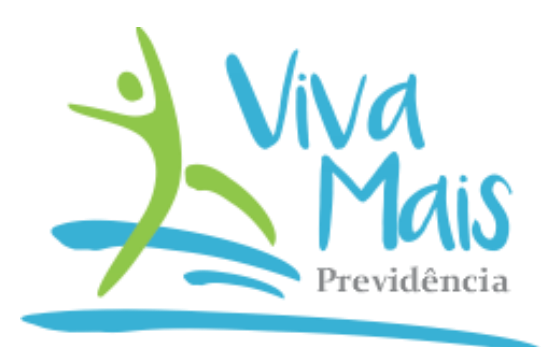

# **CAMPO MOURÃO**

#### **VIVA MAIS MULTI PREFEITURAS**

**Códigos de acesso**

- **C.MOURAO PREF. 1101**
- **C.MOURAO CÂMARA 1102**

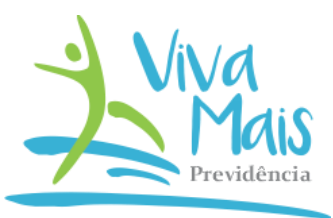

#### **Contribuição Básica do Participante Patrocinado**

- Contribuição básica: recolhimento mensal e obrigatória ao participante inscrito;
- Alíquota: mínima de 1% e máxima de 8,5%, com intervalo mínimo de 0,5% incidente sobre o Salário de Participação;
- Salário de Participação/base de contribuição: parcela da remuneração de contribuição que excede o teto do RGPS;
- Contribuição patronal: paritária ao do participante;
- Taxa de carregamento: 3% sobre a contribuição mensal do participante e do patrocinador.

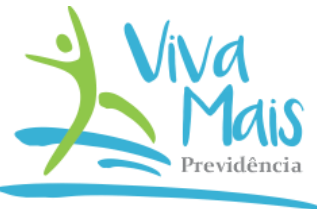

## **Contribuição Adicional do Participante Patrocinado**

- Autorização: facultativa com formalização individual;
- Recolhimento: mensal;
- Alíquota: percentual de livre escolha desde que não inferior a 1% (um por cento), com intervalo mínimo de 0,5%, incidente sobre o Salário de Participação;
- Salário de Participação/base de contribuição: totalidade da remuneração de contribuição base do RPPS, sem limite de teto RGPS;
- Não há contrapartida patronal;
- Taxa de carregamento: de 3% sobre a contribuição mensal do participante.

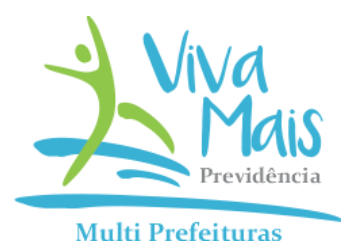

#### **Contribuição Voluntária do Participante Patrocinado**

A contribuição voluntária possui característica eventual e não possuem contraparte patronal, uma vez que é facultativa. Pode ser efetivada ao plano a qualquer tempo e no montante aportado haverá incidência da taxa de carregamento de 3%.

#### **Recursos Portados do Participante Patrocinado**

Eventuais recursos transferidos de outros Planos de Previdência Complementar terão registro no Fundo Individual Portado de Entidades Abertas ou no Fundo Individual Portado de Entidades Fechadas, de acordo com a origem.

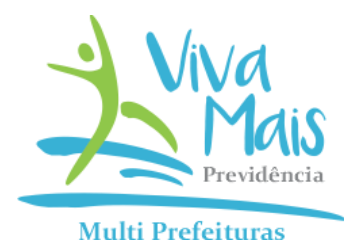

### **Contribuição do Participante Facultativo Não Patrocinado**

- Autorização: facultativa com formalização individual;
- Recolhimento: mensal;
- Alíquota: percentual de livre escolha desde que não inferior a 1% (um por cento), com intervalo mínimo de 0,5%, incidente sobre o Salário de Participação, não havendo alíquota máxima pré-fixado;
- Salário de Participação/base de contribuição: totalidade da remuneração de contribuição base do RPPS, sem limite de teto RGPS;
- Não há contrapartida patronal;
- Taxa de carregamento: de 3% sobre a contribuição mensal do participante

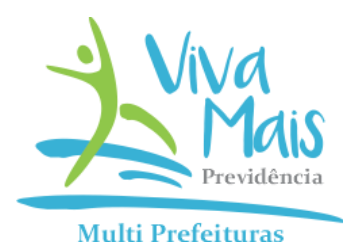

#### **Contribuição Voluntária do Participante Facultativo Não Patrocinado**

A contribuição voluntária possui característica eventual, uma vez que é facultativa. Pode ser efetivada ao plano a qualquer tempo e no montante aportado haverá incidência da taxa de carregamento. O registro da contribuição voluntária será o Fundo Individual de Contribuições Voluntárias. A taxa de carregamento deve ser transferida ao PGA – Plano de Gestão Administrativa.

#### **Recursos Portados do Participante Facultativo Não Patrocinado**

Eventuais recursos transferidos de outros Planos de Previdência Complementar terão registro no Fundo Individual Portado de Entidades Abertas ou no Fundo Individual Portado de Entidades Fechadas, de acordo com a origem.

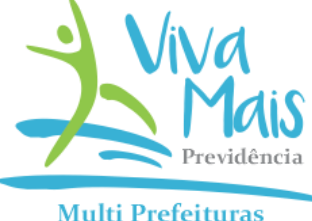

#### **Contribuições dos Assistidos Patrocinados**

Aplicar no benefício a equivalência da taxa de carregamento de 3% pelo salário de participação, de acordo com o % de contribuição contratado no plano. Isto significa que a mesma taxa (equivalente) aplicada sobre o salário de participação será aplicada sobre o valor do benefício.

A taxa de carregamento deve ser transferida ao PGA – Plano de Gestão Administrativa.

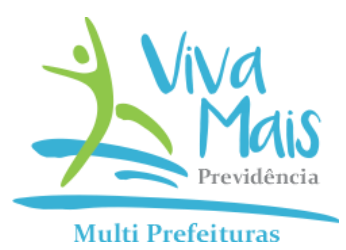

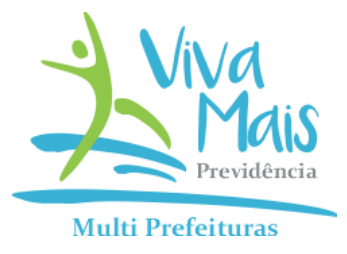

#### **Contribuições do Patrocinador**

a) Contribuição Básica e Taxa de Carregamento de Participantes Patrocinados: O registro das contribuições para renda programada realizadas pelo patrocinador será o Fundo Individual Patrocinado.

O registro das contribuições para renda programada realizadas pelo patrocinador será o Fundo Individual Patrocinado.

b) Taxa de Carregamento para a Despesa Administrativa dos Assistidos:

Caberá ao patrocinador arcar com as despesas administrativas dos assistidos, somente, daqueles assistidos cujo benefício concedido se originou de participantes patrocinados. Aplicar no benefício a equivalência da taxa de carregamento de 3% pelo salário de participação, de acordo com o % de contribuição contratado no plano. Isto significa que a mesma taxa (equivalente) aplicada sobre o salário de participação será aplicada sobre o valor do benefício.

A taxa de carregamento deve ser transferida ao PGA – Plano de Gestão Administrativa.

### **Contribuições dos Participantes Autopatrocinados**

Aplicar as mesmas contribuições normais dos Participantes e adicionar a parte que caberia ao Patrocinador, como se estivesse ainda com vínculo empregatício, inclusive para a taxa de carregamento. Registrar as contribuições nos mesmos destinos dos Participantes.

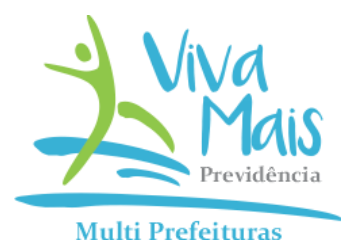

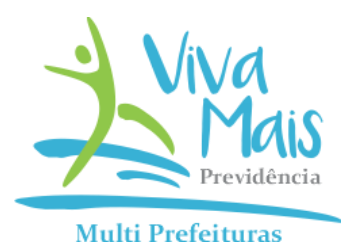

#### **Contribuições de Participantes Vinculados BPD**

a) Contribuição Voluntária:

A contribuição voluntária possui característica eventual, uma vez que é facultativa. Pode ser efetivada ao plano a qualquer tempo e no montante aportado haverá incidência da taxa de carregamento.

b) Recursos Portados:

Eventuais recursos transferidos de outros Planos de Previdência Complementar terão registro no Fundo Individual Portado de Entidades Abertas ou no Fundo Individual Portado de Entidades Fechadas, de acordo com a origem.

c) Taxa de Carregamento Mensal

Aplicar o percentual da taxa de carregamento sobre o salário definido no artigo 15 do regulamento e aplicar o percentual de contribuição contratada vigente. Deduzir do saldo da conta individual do participante e, com o fim dos recursos nesta conta, aplicar a taxa de carregamento no saldo de conta individual patronal.

#### **Considerações**

a) As Contribuições descritas acima incidirão inclusive sobre o 13º salário dos participantes, autopatrocinados e vinculados ao BPD, ou benefício dos assistidos; b) Quando se tratar de resgate, o saldo remanescente do Fundo Individual do Patrocinador deverá ser alocado na conta Fundo Coletivo de Desligamento de Campo Mourão, em conformidade com o percentual determinado no Regulamento do Plano Multi Prefeituras;

c) De acordo com a Lei Complementar do Município de Campo Mourão nº 64, de 09 de Novembro de 2021, não há previsão de contribuição de risco por parte do Município de Campo Mourão;

d) Aos participantes do plano aplica-se a rentabilidade patrimonial nos saldos de contas prevista na Nota Técnica Contábil, a qual é aprovada pelos órgãos estatutários da ViVA Entidade;

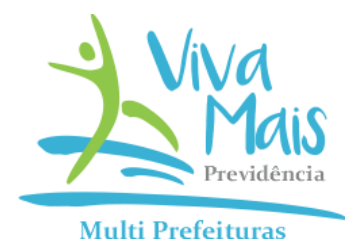

#### **Considerações**

e) Comporão a Conta de Participante a soma do Fundo Individual de Contribuições Básicas, Fundo Individual de Contribuições Adicionais, Fundo Individual de Contribuições Voluntárias;

f) Comporão a Conta de Portabilidade os Fundo Individual Portado de Entidades Abertas ou no Fundo Individual Portado de Entidades Fechadas, de acordo com a origem; g) Comporão a Conta de Patrocinador o Fundo Individual Patrocinado; h) A soma da Conta de Participante, Conta de Portabilidade, Conta de Patrocinador constituirão o Saldo Total.

# **MANUAL DE ADESÃO**

## **VIVA MAIS MULTI PREFEITURAS**

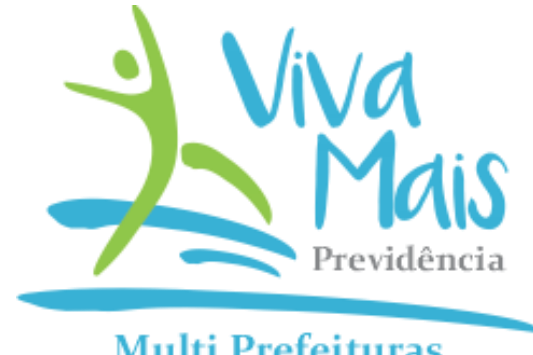

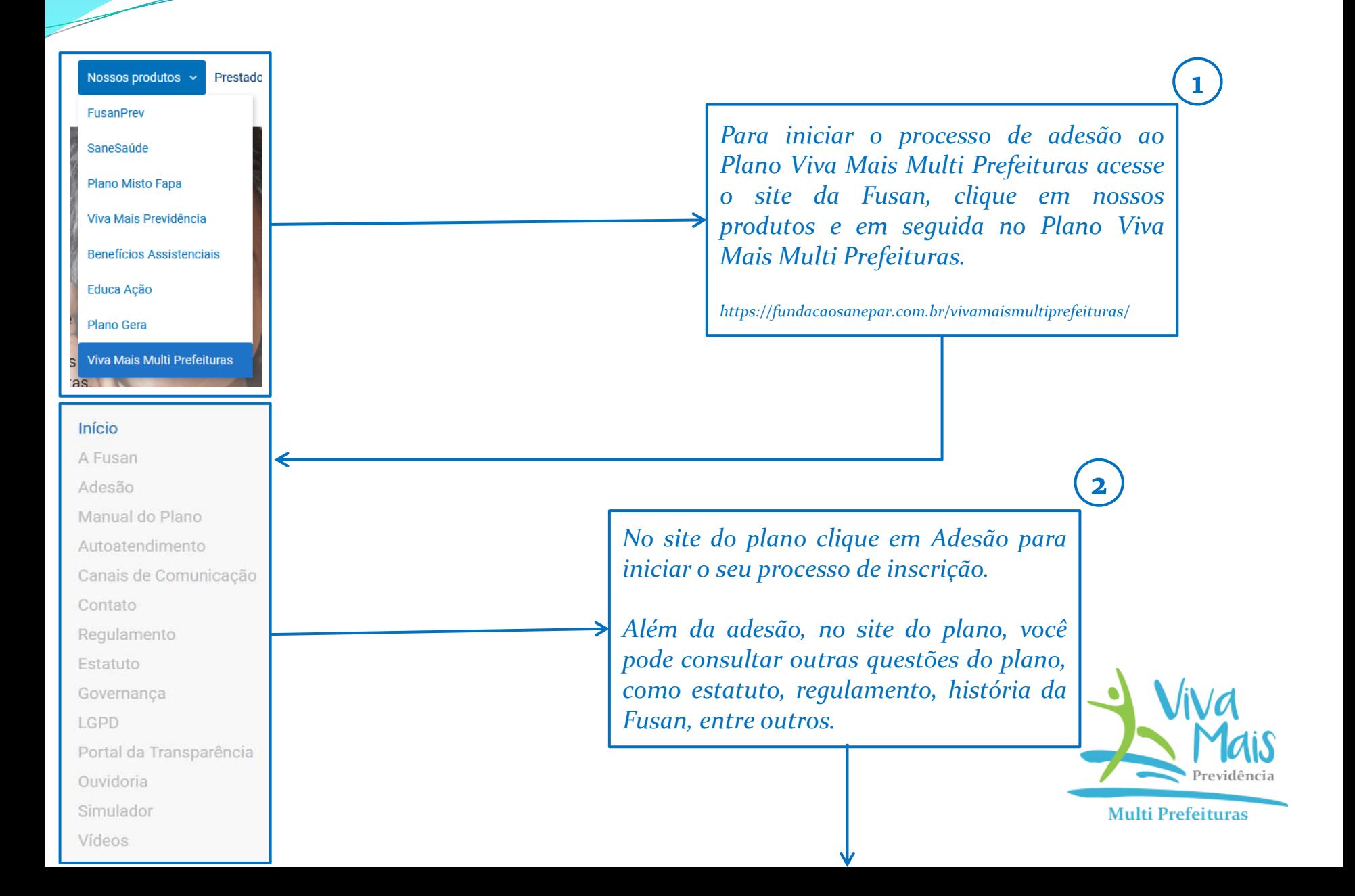

# Adesão Online

**Novo Cadastro** 

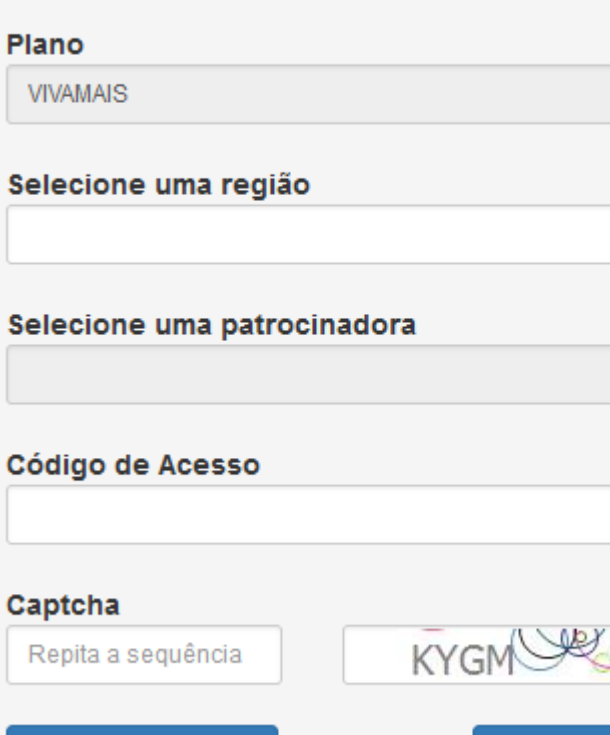

v

 $\checkmark$ 

2 di

Sou cadastrado

*Selecionar a região a qual faz parte.*

*Selecionar a patrocinadora ao qual esta vinculado.*

*Digitar o seu Código de Acesso e o Captcha de segurança.*

*O código de acesso pode ser encontrado no site do Plano Multi Prefeituras, clicando em Saiba mais na cidade a qual a sua patrocinadora faz parte.*

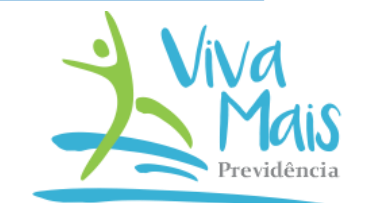

 $\overline{\mathbf{3}}$ 

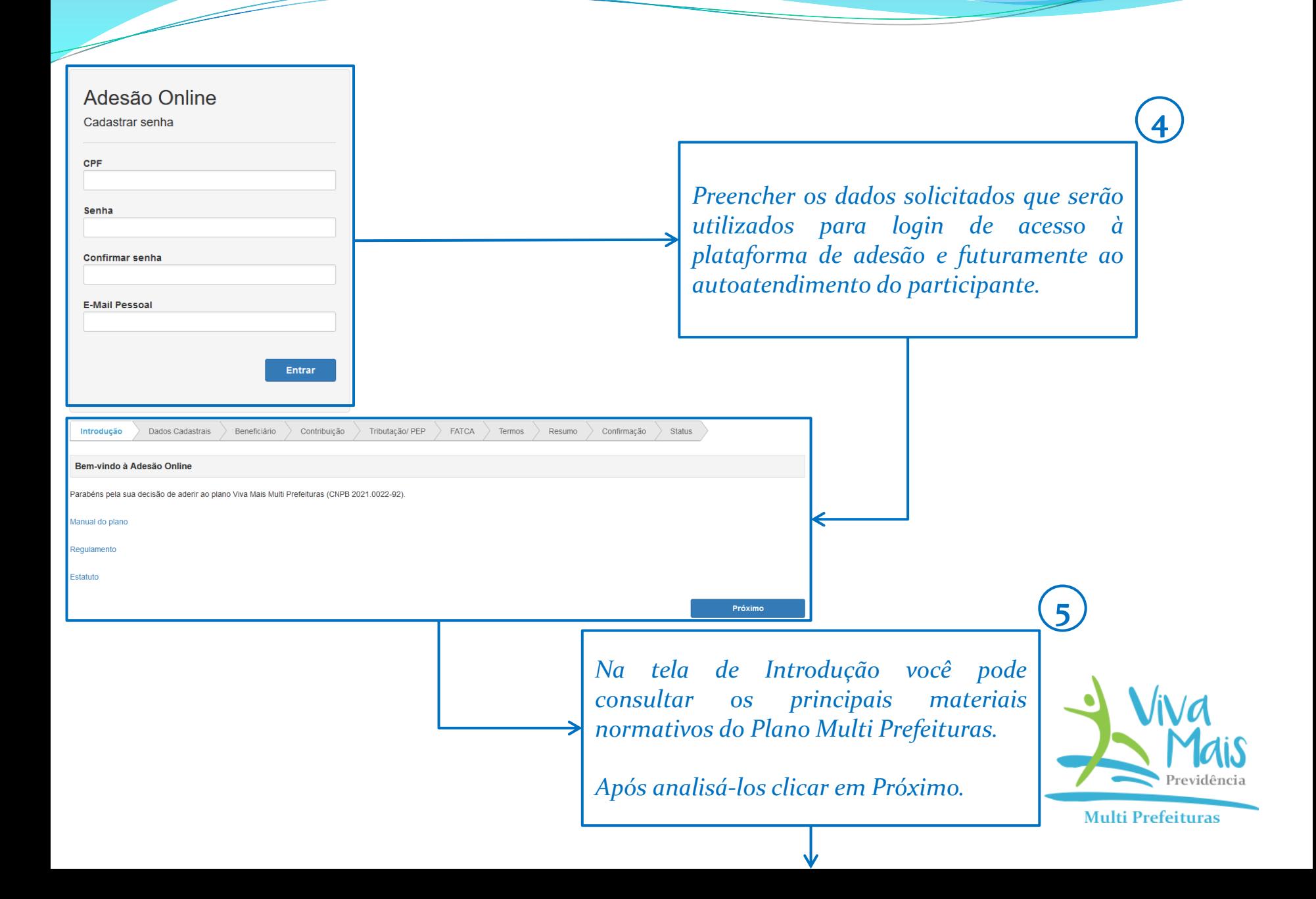

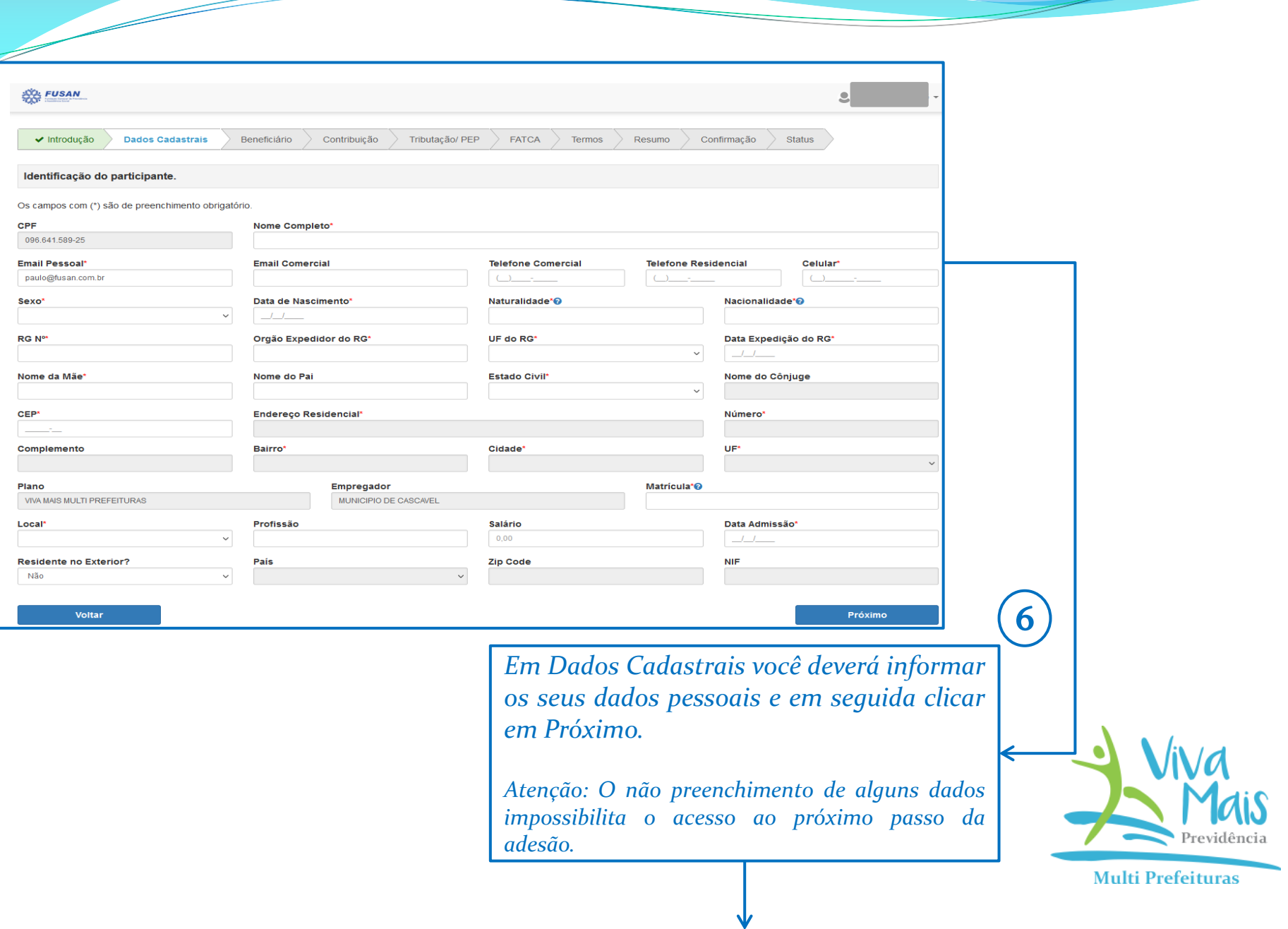

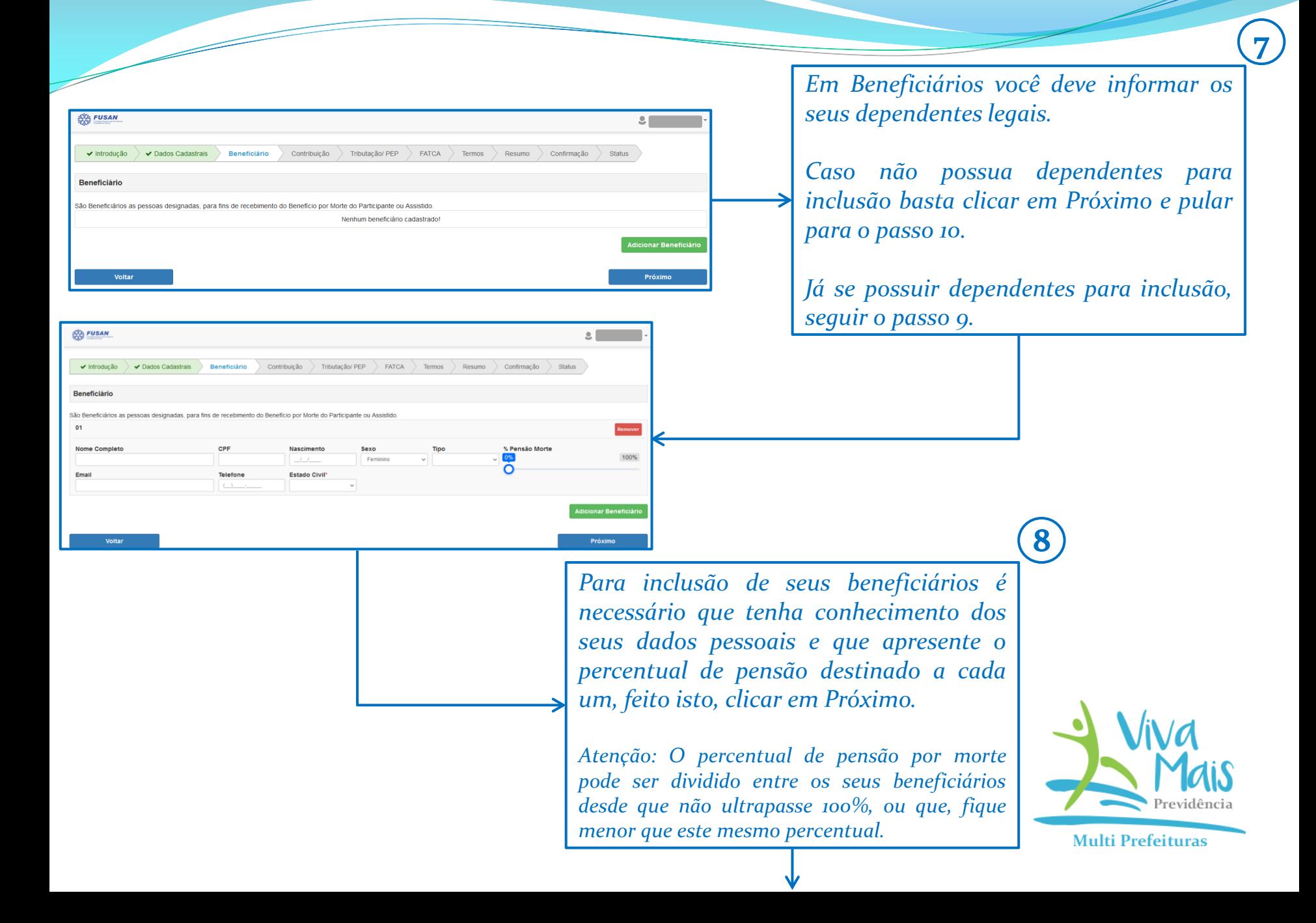

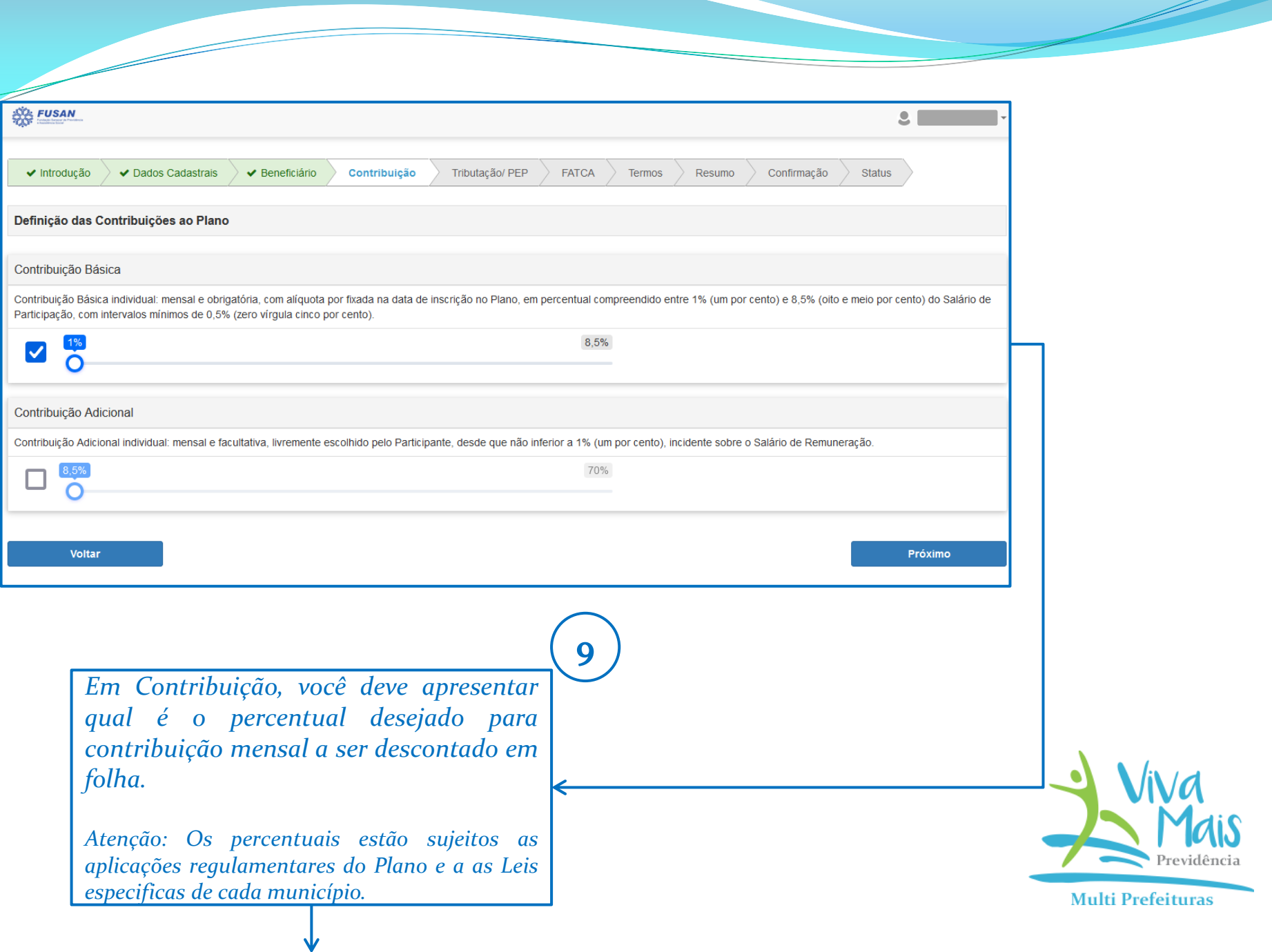

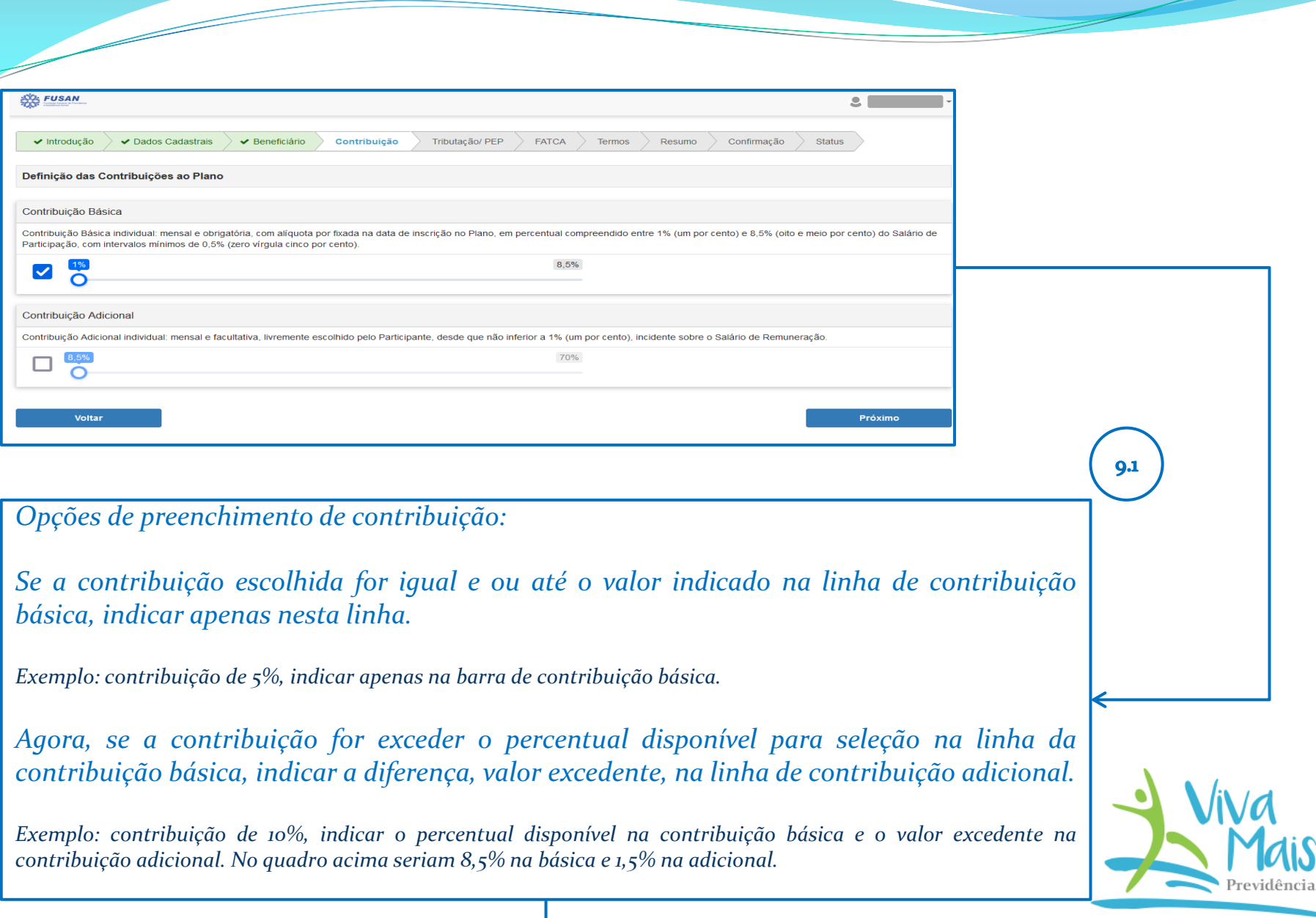

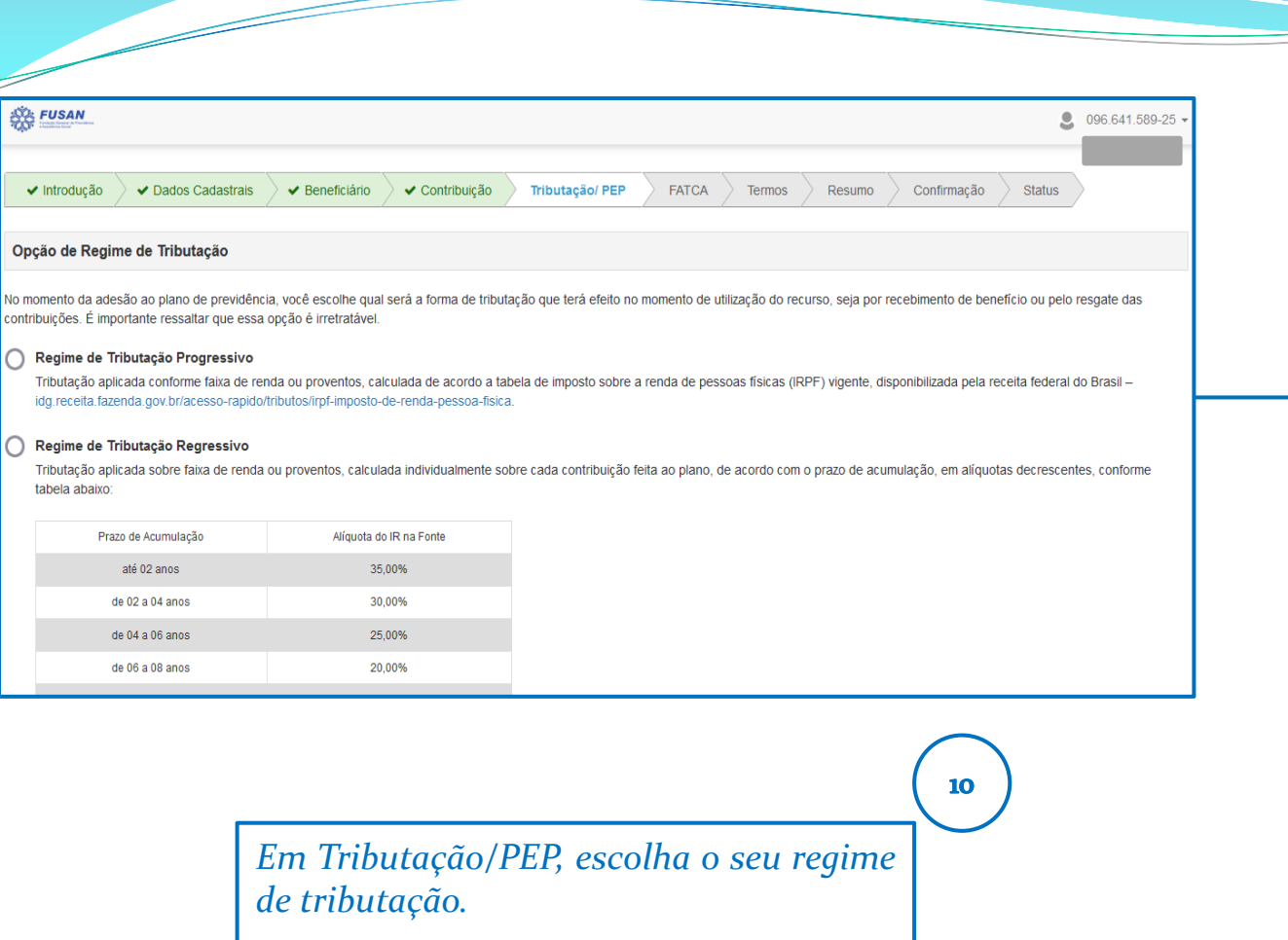

*O regime de tributação valerá para o recebimento da renda e ou do resgate de suas contribuições.*

*Atenção: Esta é uma escolha irretratável, sendo assim, favor analisar e preencher com cautela.*

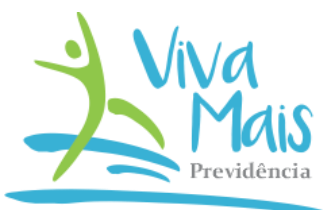

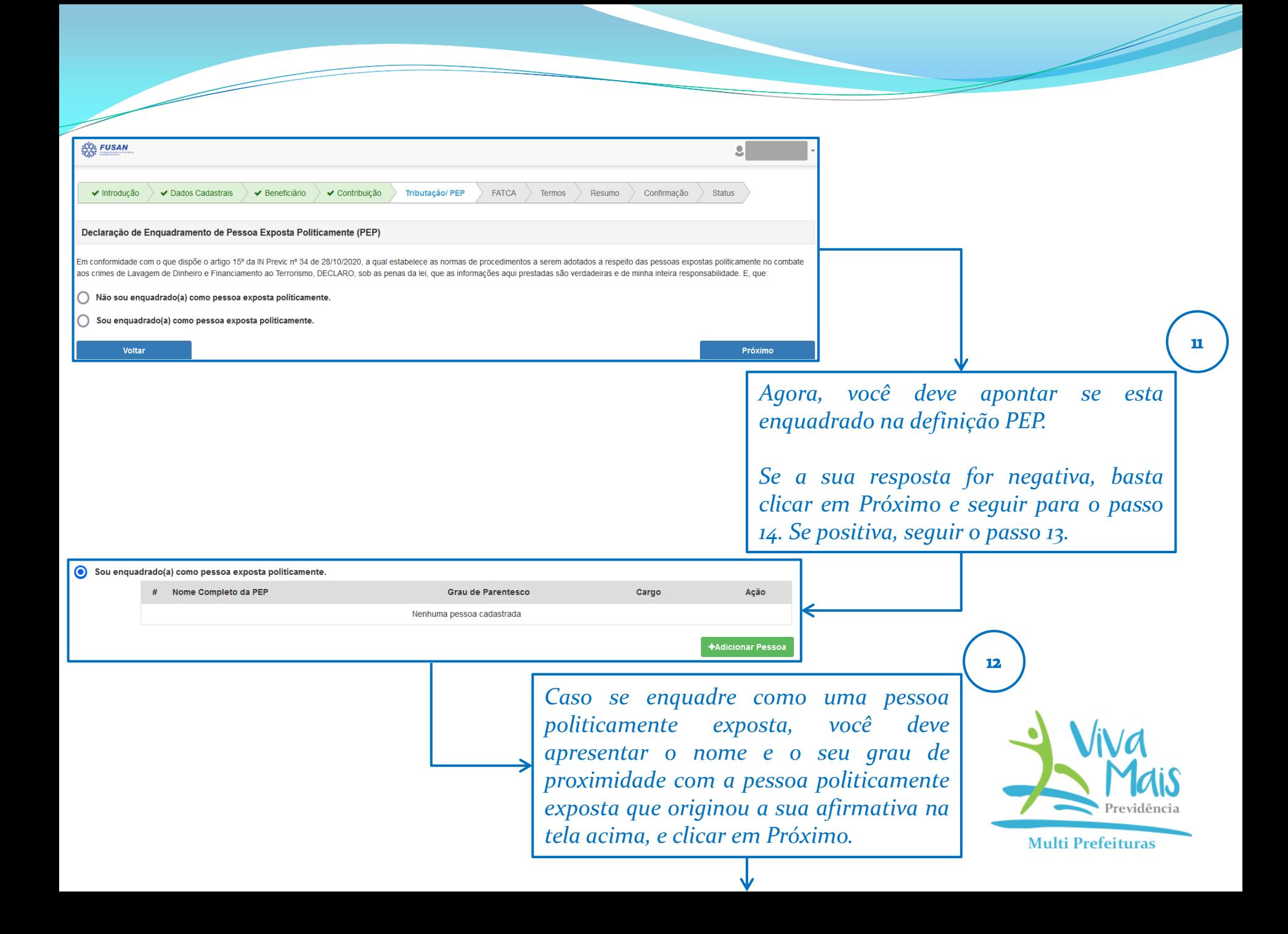

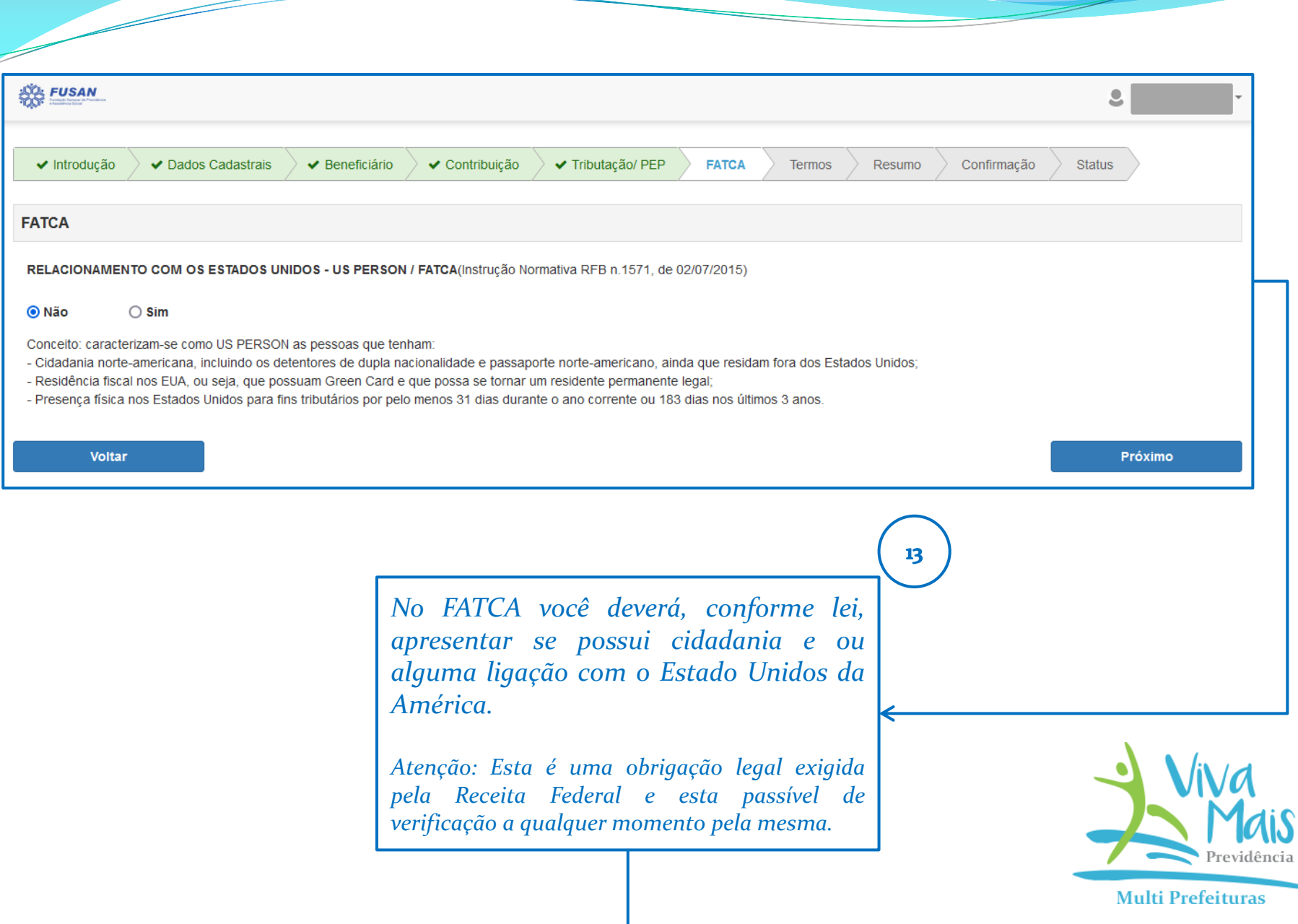

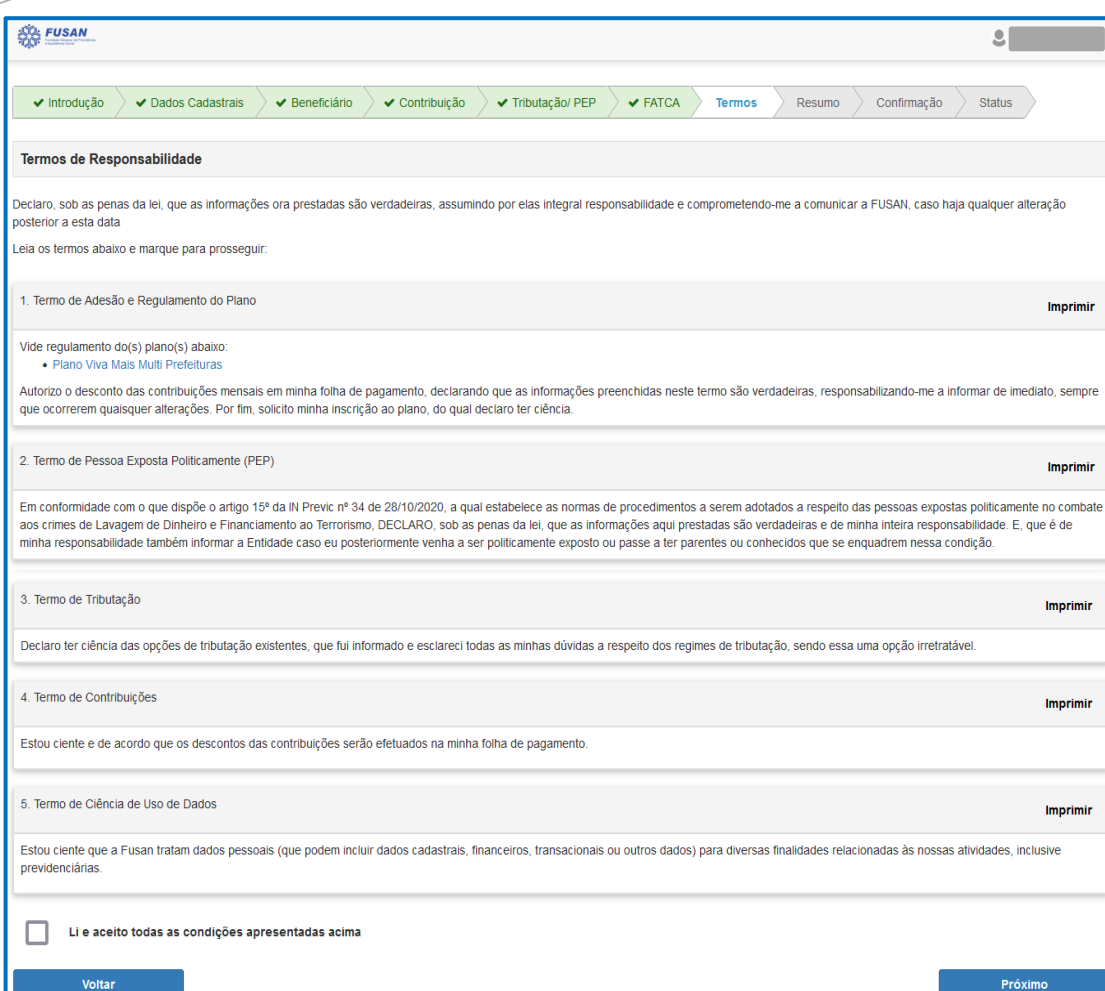

*Na opção Termos você deve ler atentamente as questões expostas, dar ciência e clicar em Próximo, para prosseguir na finalização do seu pedido de adesão.*

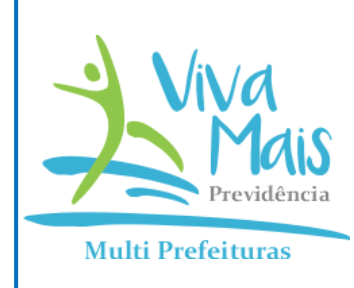

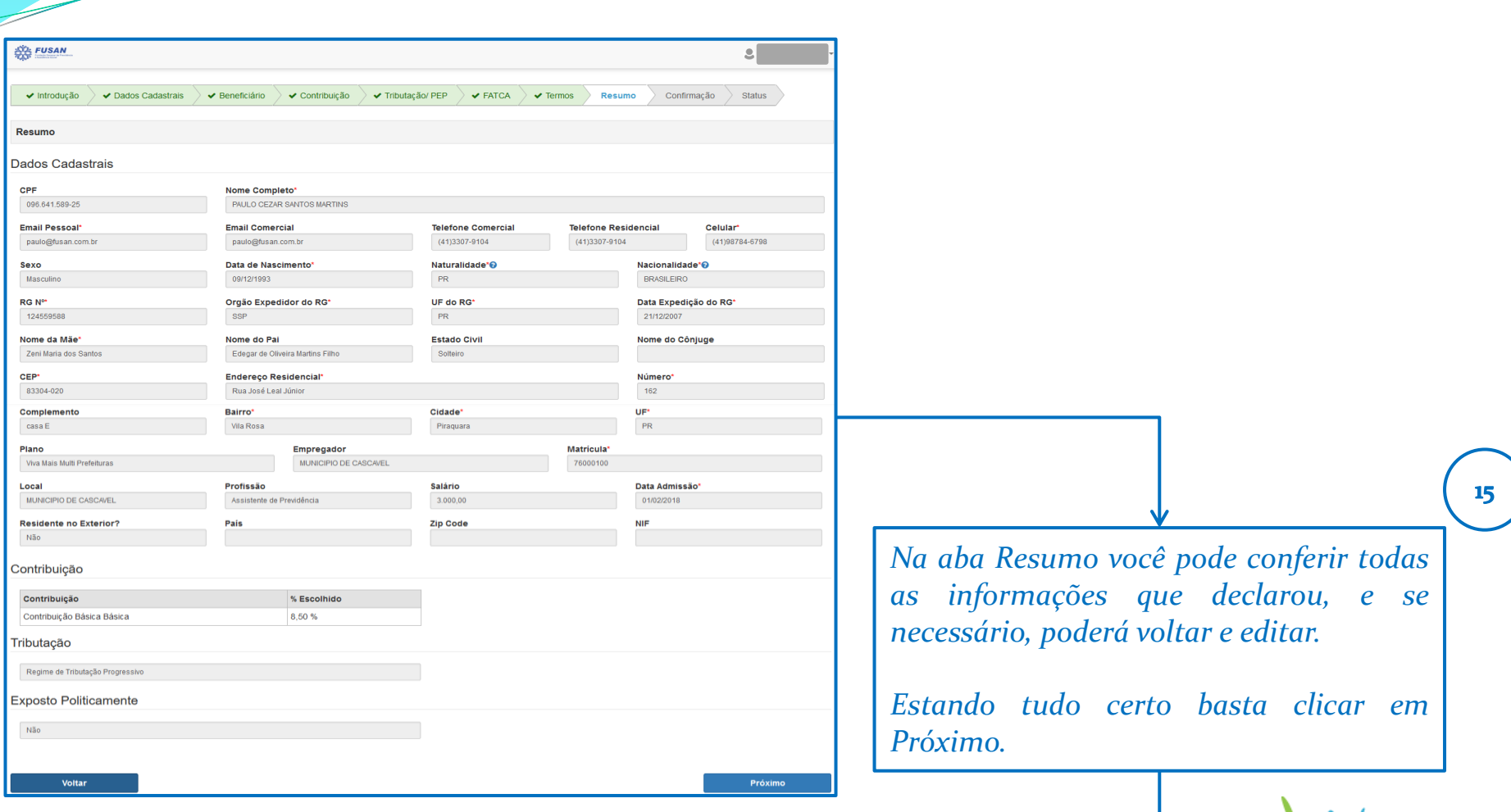

<u>and and the second set of the set of the set of the set of the set of the set of the set of the set of the set of the set of the set of the set of the set of the set of the set of the set of the set of the set of the set </u>

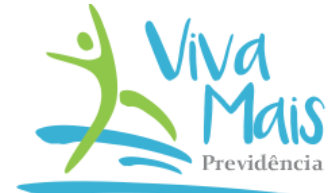

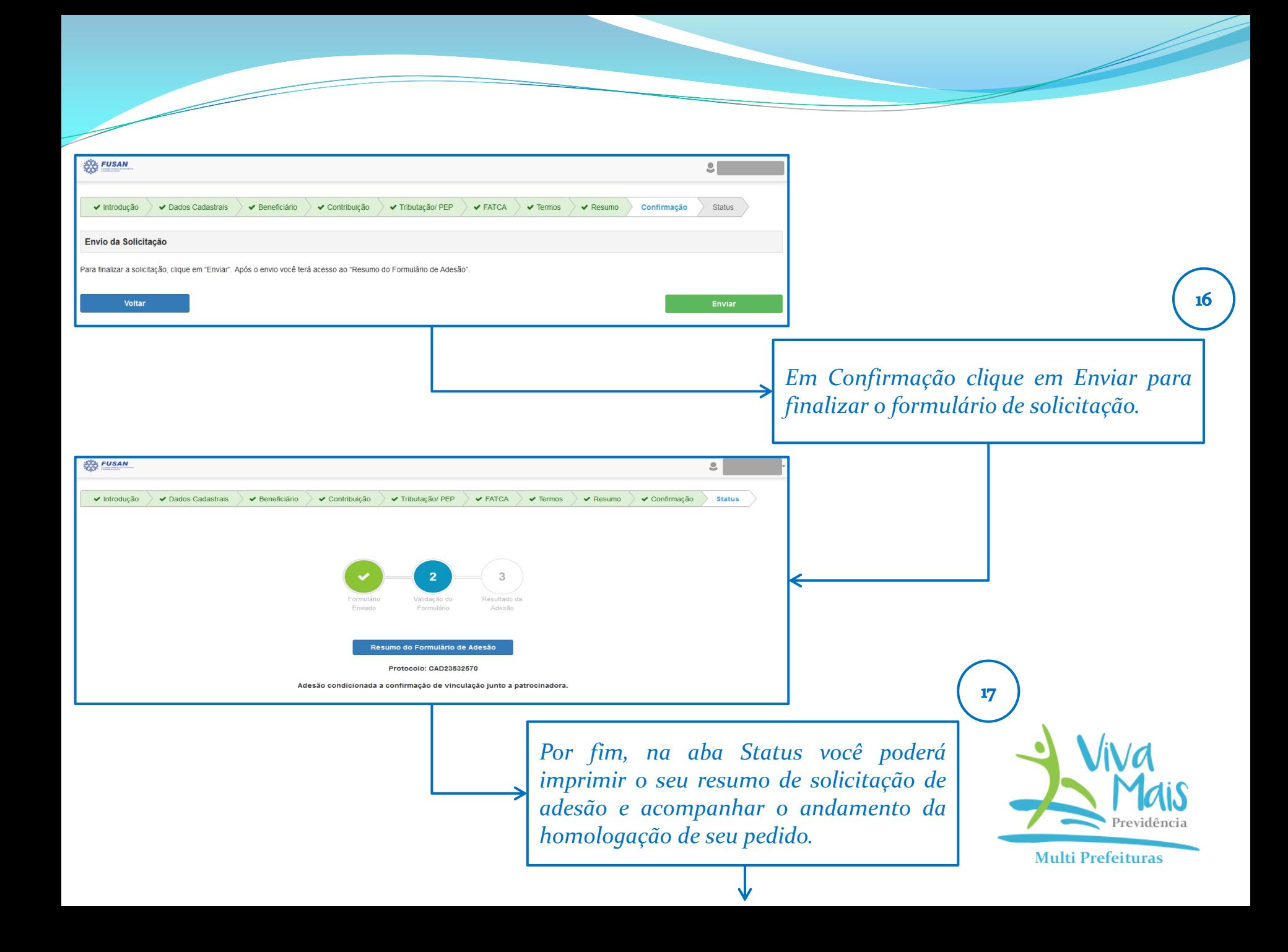

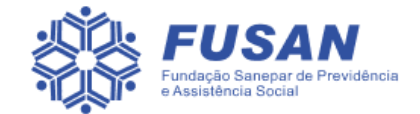

#### Olá

Sua solicitação de adesão foi realizada com sucesso. Acesse o link https://fusan.participante. com.br/AdesaoOnline, insira seu CPF e o Captcha para verificar o status da Adesão. Uma cópia das informações preenchidas encontra-se acessível através do link: https://fusan.participante. com.br/AdesaoOnline/Resumo?Acesso=8F7CEC7A1C5027E0461C5063EDCDED E836E4FB9ECA0A8EA32A3DCAF27920F660429CCEC331F47602D3DB50C1D9 56AD11D32C2FAD41EBEB074931BAD84713B75A503BECEAE42F21BF00C4F7 1EA0A45C8FEE6803CB6ED62431190FA1B2235A135418E5D35DDE78E3EDBB 187BDCEA732ECE0271758372B6C1B77663FEEF0F11263D.

Atenciosamente,

**FUSAN** 

*Observação: Você receberá no e-mail cadastrado a confirmação do seu pedido de adesão para formalização e acompanhamento do solicitado.*

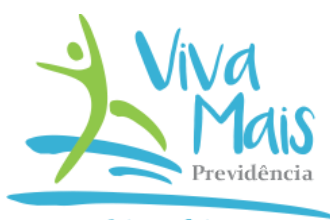